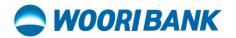

**User Guide of Invite Friend** 

Prepared by: Digital Business Department

ធនាគារ អ៊ូរី (ខេមបូឌា) ម.ក | Woori Bank (Cambodia) Plc.

អាគារលេខ ៣៩៤ មហាវិចិព្រះមុនីវង្ស សង្កាត់បឹងកេងកង១ ខណ្ឌបឹងកេងកង រាជធានីភ្នំពេញ Building No. 398, Preah Monivong Blvd, Sangkat Boeng Keng Kang 1, Khan Boeng Keng Kang, Phnom Penh.
 (+855) 23 963 333 | 81 331 333

## C WOORI BANK

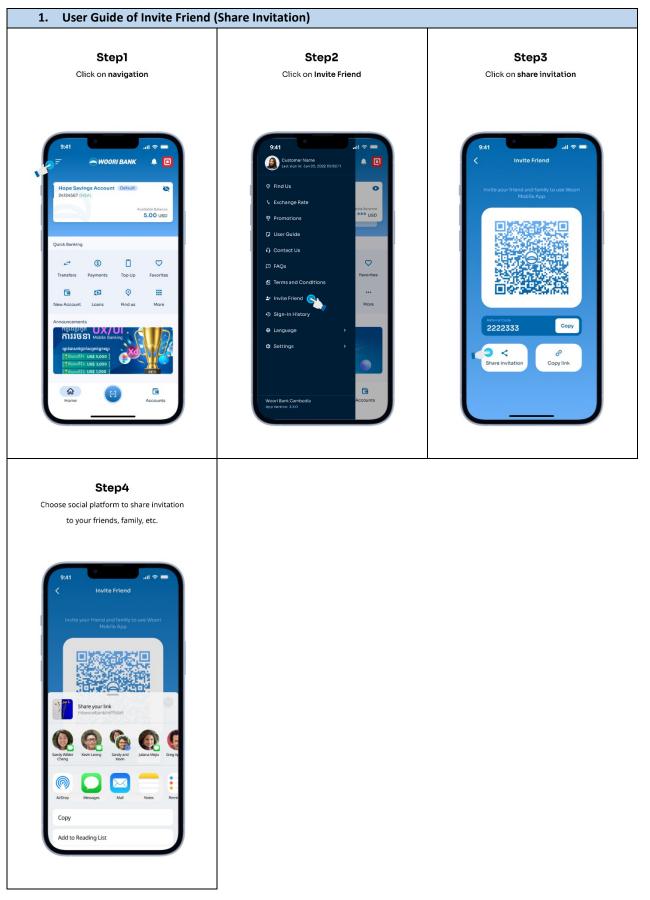

## C WOORI BANK

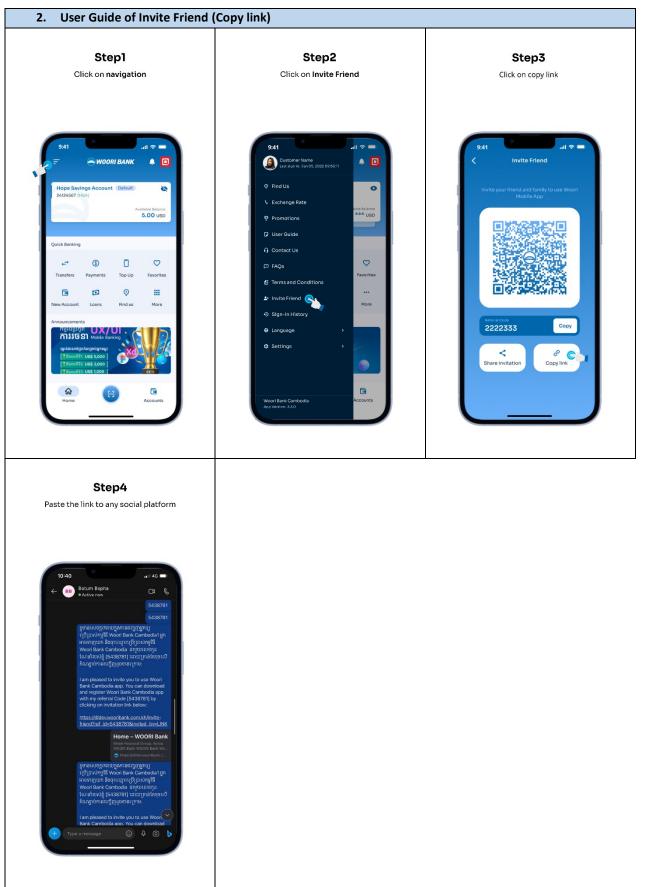

## C WOORI BANK

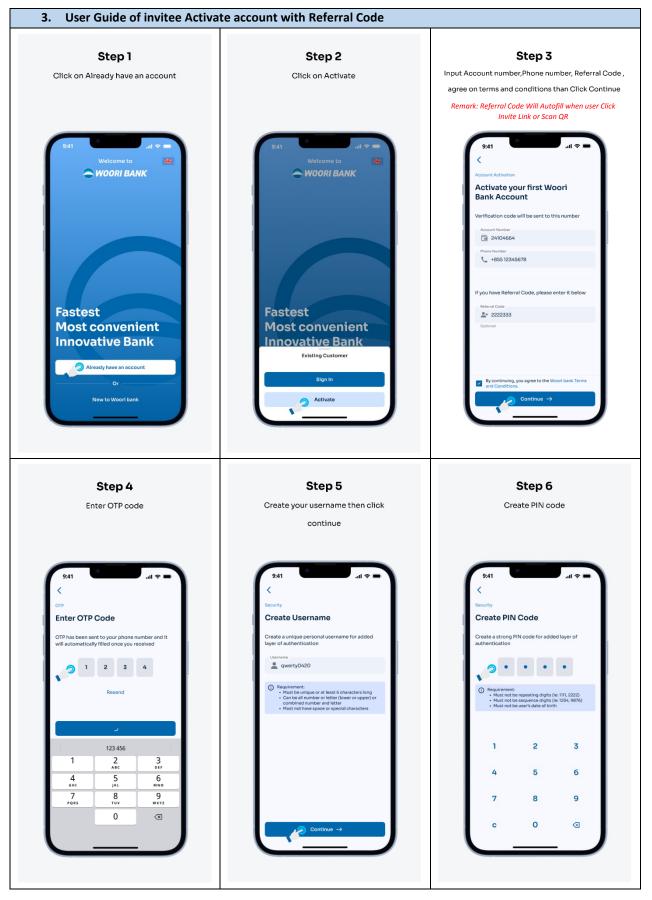

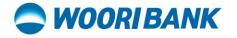

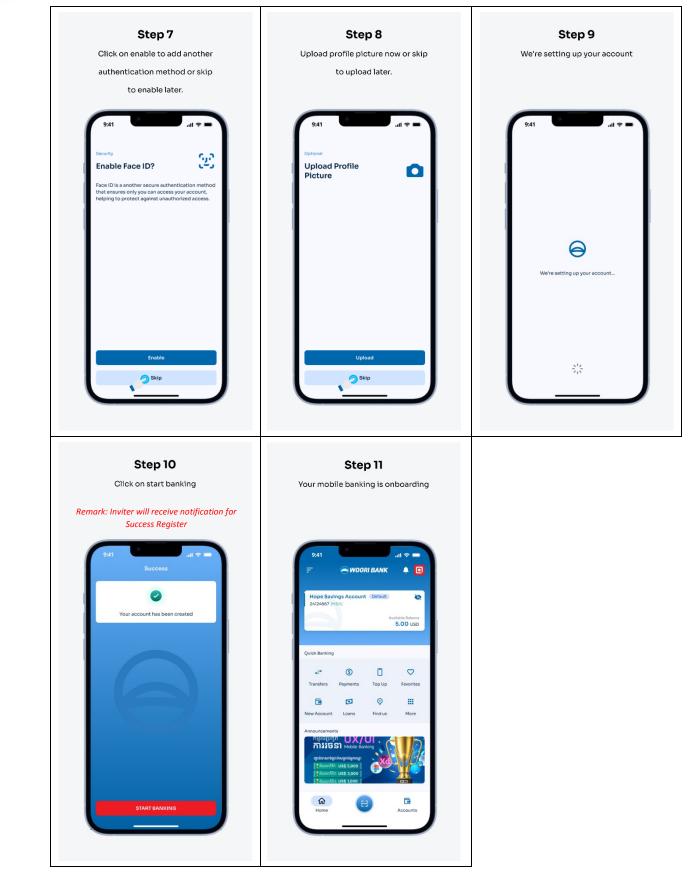

## SWOORI BANK

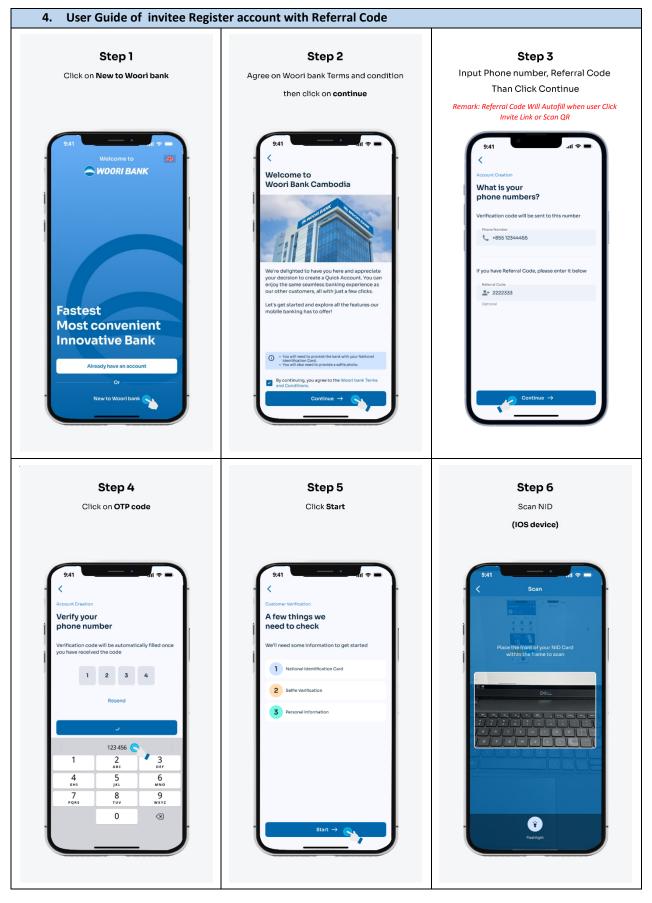

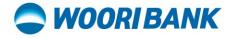

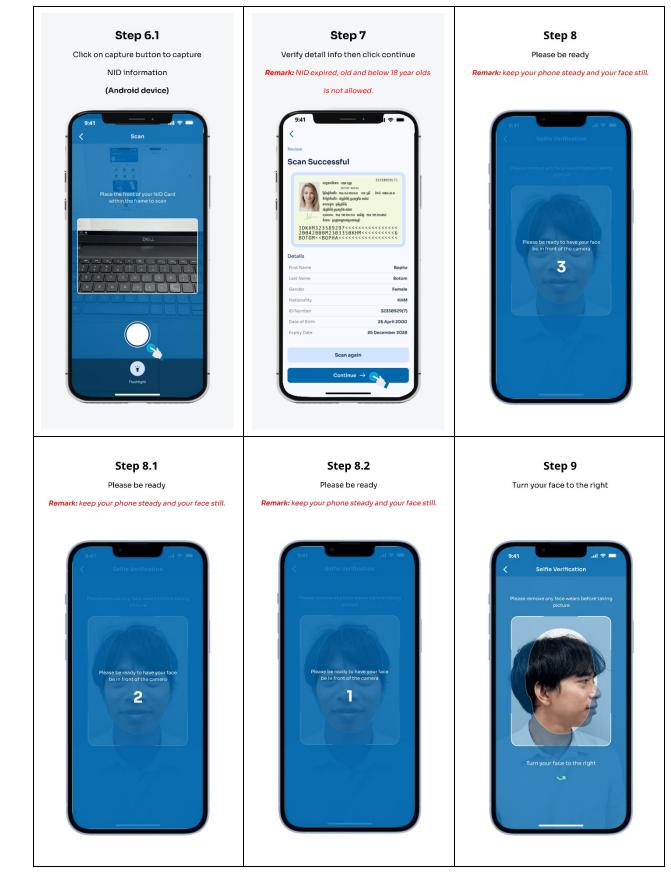

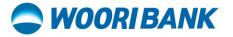

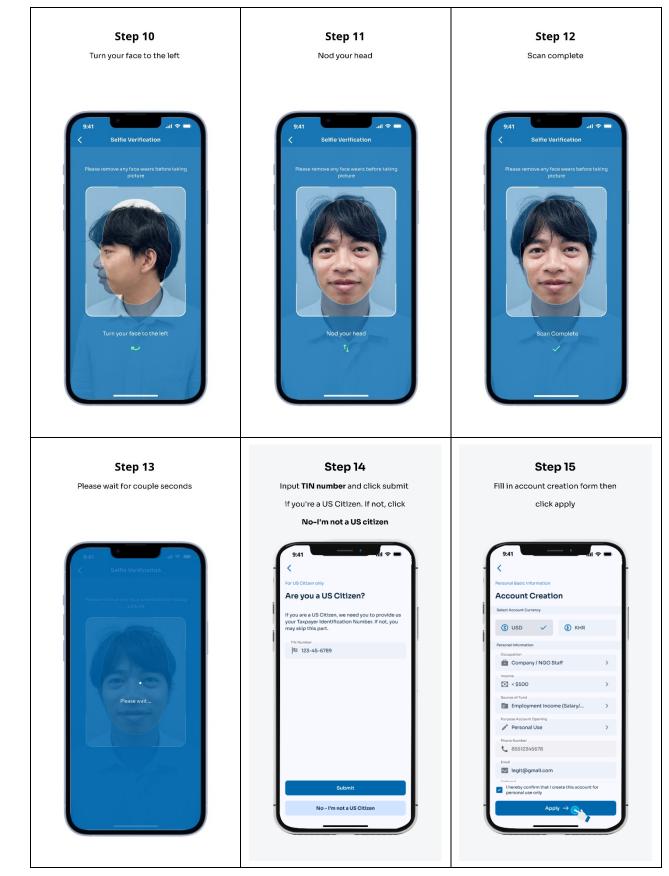

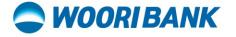

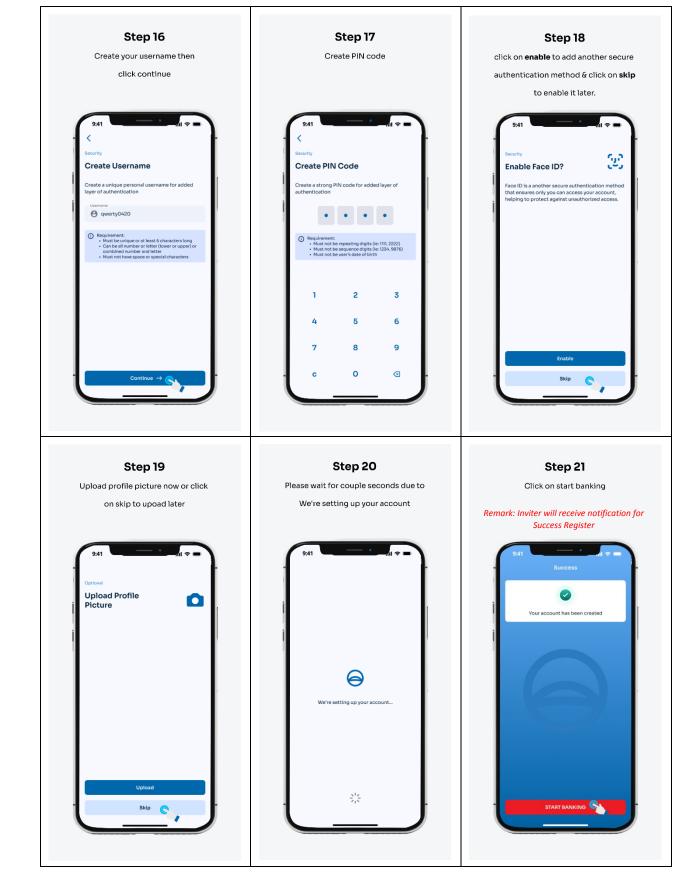

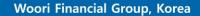

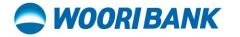

| 9:41                                              |            | •                   | .ıll ≎ 🗩                  |
|---------------------------------------------------|------------|---------------------|---------------------------|
|                                                   | e woo      | RI BANK             | ÷ 🖸                       |
| Quick Acc<br>24124567 (0                          | QAC)       | Ave                 | Wable Balance<br>0.00 USD |
| Quick Banking                                     |            |                     |                           |
| ← <b>→</b><br>Transfers                           | S Payments | Top Up              | Favorites                 |
| New Account                                       | Loans      | <b>O</b><br>Find us | More                      |
| រង្វាន់ជាសាច់ក្រ<br>រដ្ឋាន់ជាសាច់ក្រ<br>ជ័យលាភិទី |            | nking               |                           |

ឆនាគារ អ៊ូរី (ខេមបូខា) ម.ក | Woori Bank (Cambodia) Plc. សាគារលេខ ៣៩៨ មហាវិចីព្រះមុនីវង្ស សង្កាត់បឹងកេងកង១ ខណ្ឌបឹងកេងកង រាជធានីភ្នំពេញ Building No. 398, Preah Monivong Blvd, Sangkat Boeng Keng Kang 1, Khan Boeng Keng Kang, Phnom Penh. () (+855) 23 963 333 | 81 331 333

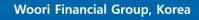